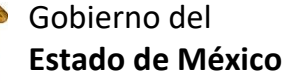

Preparatoria oficial No. 82 "José Revueltas" Profr. Juan Gerardo Brito. GAT

"Hay que alcanzar la exaltación verdadera, para lograrlo, hay que ser serenos, sin prisas, estudiar, trabajar y disciplinarse"

**3er. semestre grupo**: \_\_\_\_ Turno: \_\_\_\_\_\_\_\_\_\_ Máquina No.:\_\_\_\_\_\_\_ Fecha: \_\_\_\_\_\_\_\_\_\_\_\_\_\_

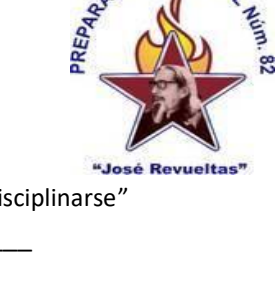

Alumno: \_\_\_\_\_\_\_\_\_\_\_\_\_\_\_\_\_\_\_\_\_\_\_\_\_\_\_\_\_\_\_\_\_\_\_\_\_\_\_\_\_\_\_\_\_\_\_\_\_\_\_\_\_\_\_\_\_\_\_\_\_\_\_\_\_\_\_\_

## **Presencial 30 Gestión de archivos de Texto. <https://www.jgbb.com.mx/>**

**WORD**

**Tiempo máximo:** 40 minutos **valor:** 30 puntos

*INSTRUCCIONES:* **Captura el siguiente documento con las especificaciones descritas a continuación, y guardarlo con el nombre de PRACTICA1 en la carpeta que generaste anteriormente con el nombre de Word**

Configurar página:

- Margen superior: 3 cm
- Margen inferior: 2 cm
- Margen izquierdo: 3 cm
- Margen derecho: 2.5 cm

1. Encabezado:

- Línea de texto
- Una línea
- 2. Aplicar al **Titulo 2,** las siguientes características:
	- Texto WordArt.
	- Tipo de Fuente: Arial Black
	- Tamaño: 36
	- Alineación: Centrado
- 3. Línea de texto:
	- Tipo de fuente: Comic Sans MS
	- Tamaño de fuente: 12
	- Alineación: Centrado
	- Estilo de fuente: Negrita
- 4. Párrafo:
	- Primera letra: Letra capital, Tipo de fuente Times New Roman, Tamaño 56, ocupa 3 líneas
	- Estilos negrita, subrayado, cursiva
- 5. Insertar una imagen relacionada con el tema en el extremo izquierdo.
- 6. Párrafo alineado a la derecha, utilizando tabuladores.
	- Texto con estilo negrita
	- Justificado
- 7. Párrafo con texto tipo periódico a dos columnas
	- Incluye un superíndice al final del párrafo
	- Estilo del texto negrita y cursiva
- 8. Insertar una tabla
	- Dos columnas
		- Insertar Numeración
		- Insertar Viñetas
- 9. Pie de página
	- No. 1 Con referencia bibliográfica
	- Una línea doble
- 10. Agregar el texto "**PRACTICA DE WORD**" como *Encabezado de página.*
	- $\triangleright$  Tipo de fuente: Arial.
	- ➢ Tamaño: 10
	- ➢ Estilo: Negritas.
- 11. Agregar el texto **"¡LO LOGRASTE!"**, como *Pie de página.*
	- $\triangleright$  Tipo de fuente: Arial.
	- ➢ Tamaño: 10
	- ➢ Estilo: Negritas.

## **"PRACTICA DE WORD"**

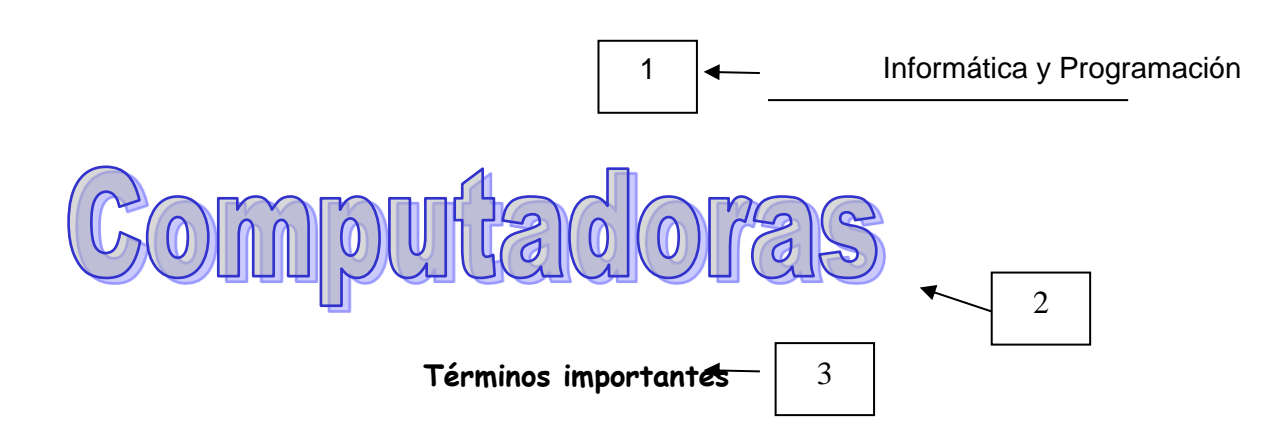

**⊿**os dispositivos de entrada y salida <u>hacen posible que las personas y las computadoras se</u>

comuniquen. Los **dispositivos de entrada** convierten los datos y programas en una forma comprensibles para la *CPU*. Los **dispositivos de salida** convierten la información procesada por la computadora en una forma entendible para las personas.

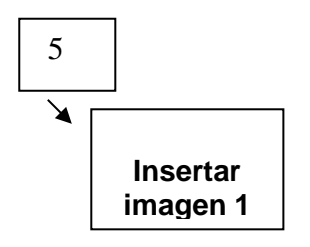

Las **terminales de vídeo**, comúnmente denominadas tubo **de rayos catódicos (CTR),** contiene una pantalla como la de una televisión para visualizar la salida y, a menudo, un teclado para la introducción de datos.

4

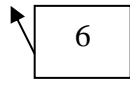

Las **terminales no inteligentes** presentan pocas ventajas que faciliten el trabajo al operador. Las **terminales inteligentes** a menudo tienen movimiento flexible del cursor y teclas suaves programadas (teclas de función).

Las *terminales programables por el usuario* son en esencia computadoras que el operador puede programar para realizar de manera automática una amplia variedad  $de$  tareas<sup>1</sup>

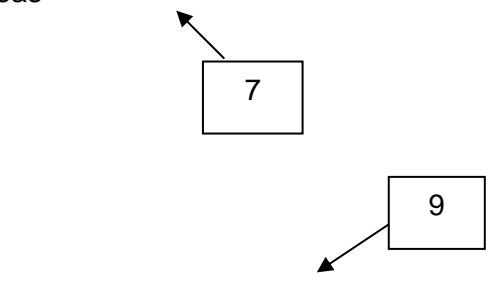

1. Introducción a la Informática, C. S. Parker, pp 223

**Dispositivos** 

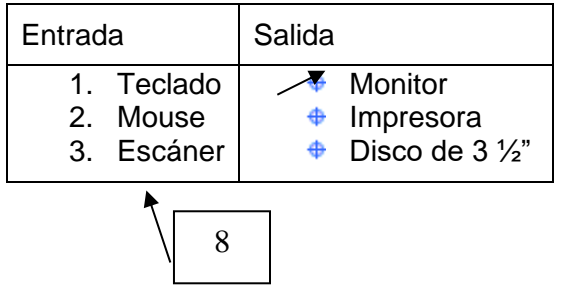

**"¡LO LOGRASTE!"**